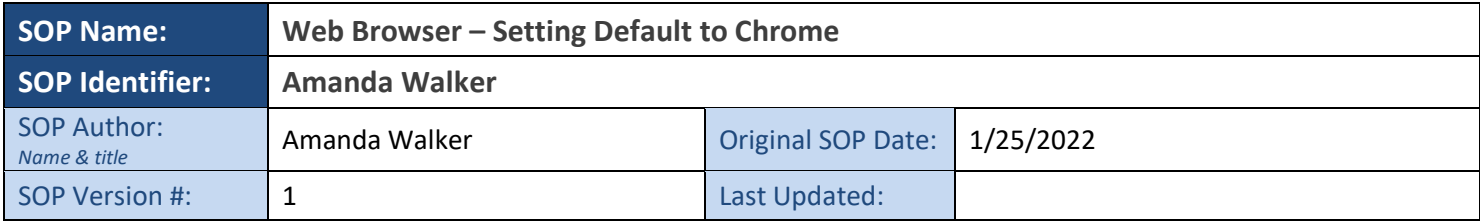

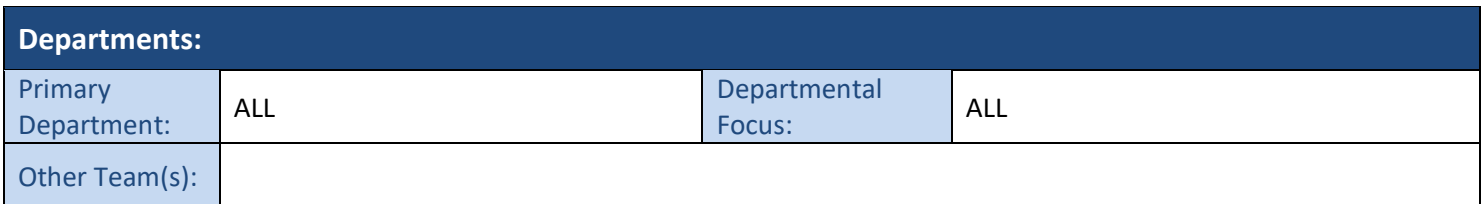

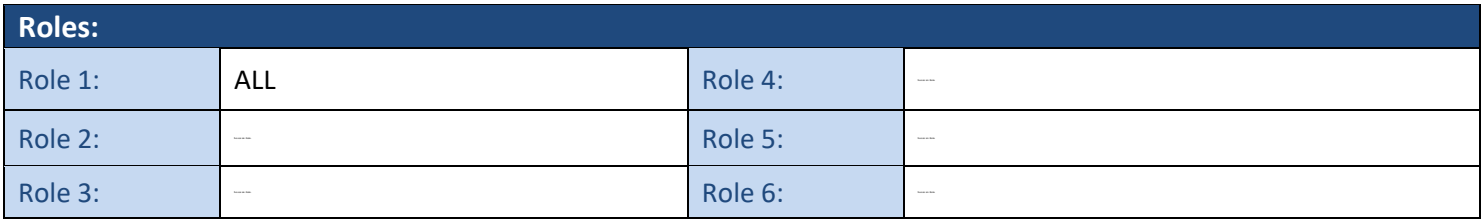

## **Purpose:**

Setting Default Web Browser to Chrome

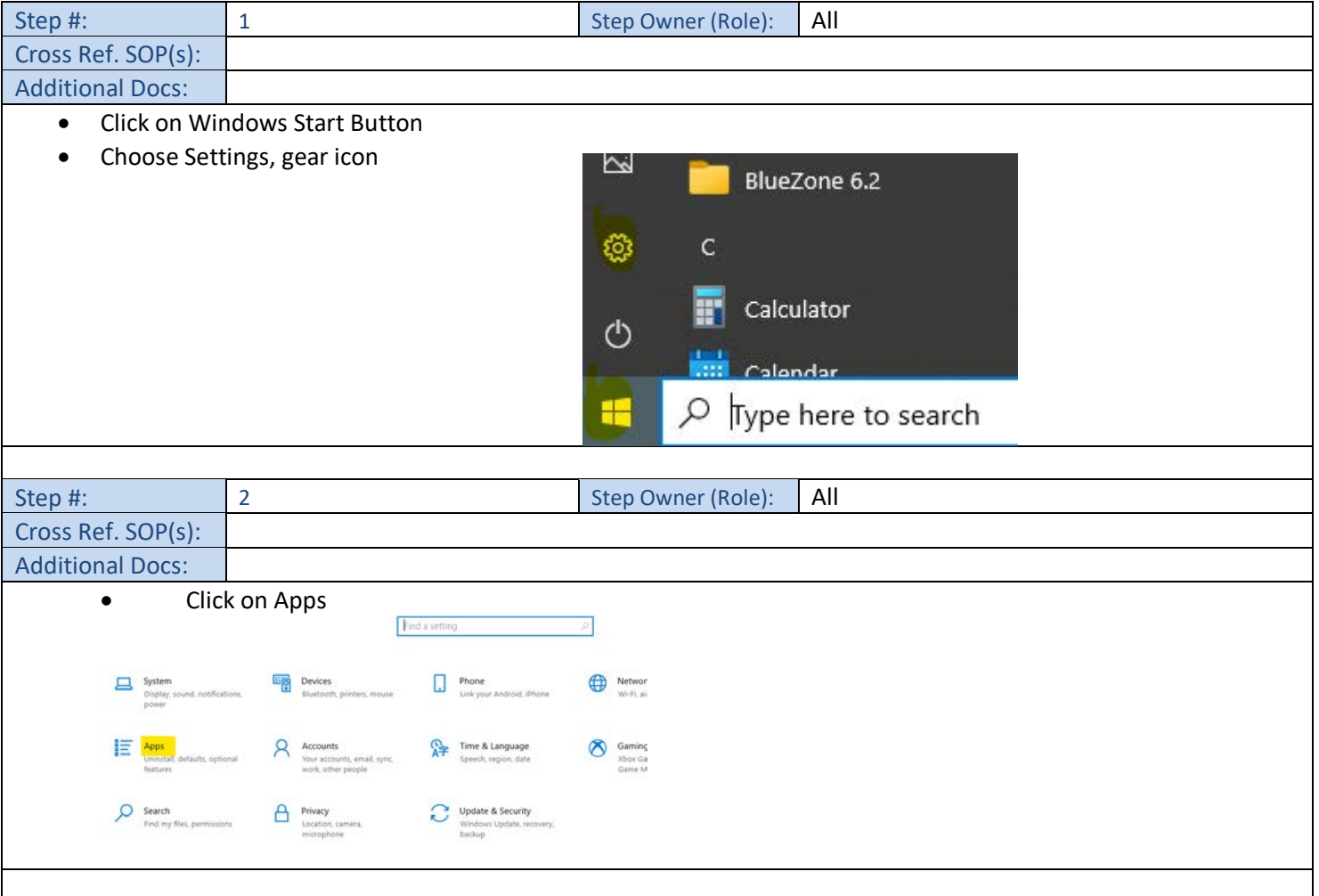

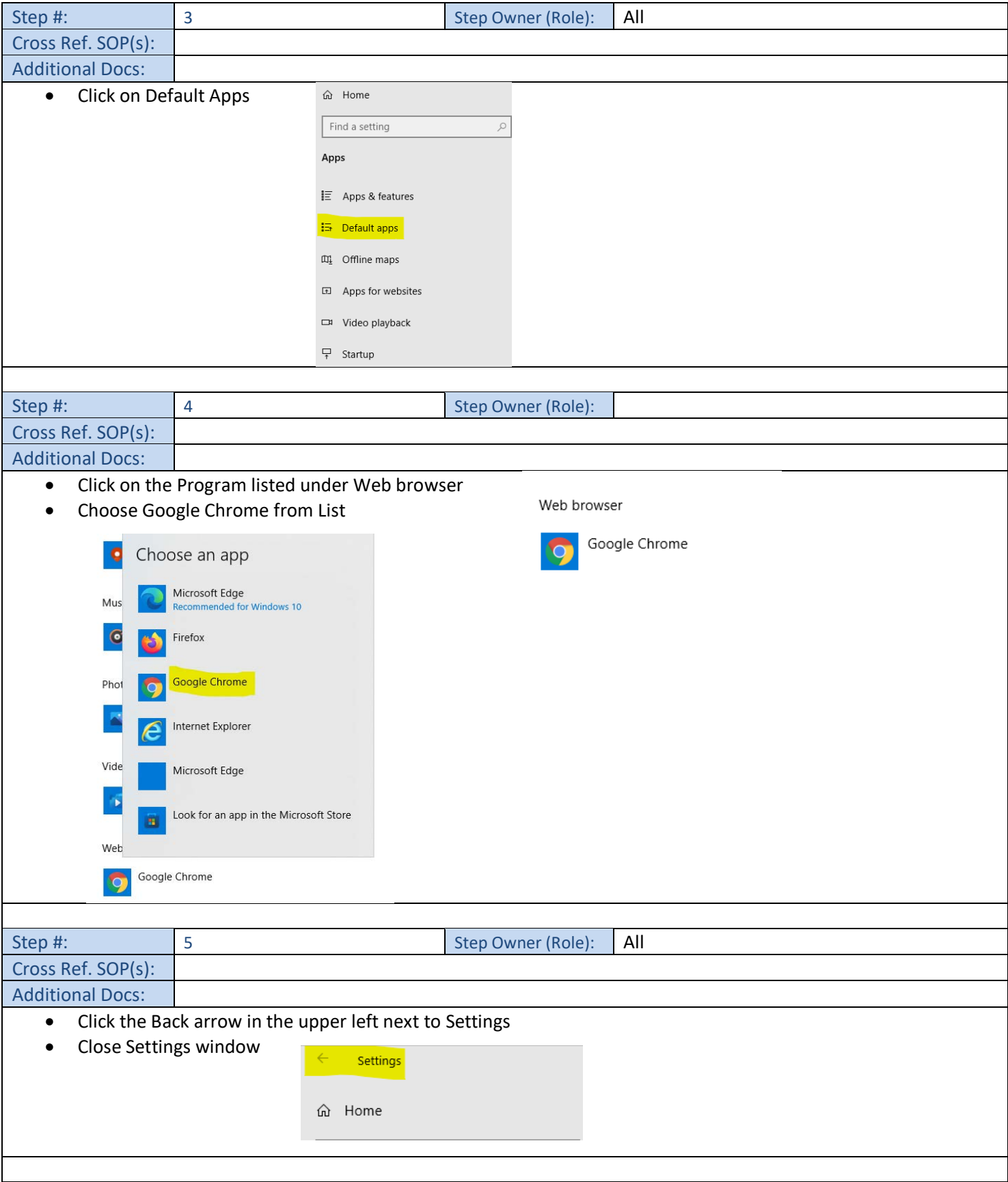